*Найти второй по величине после максимального элемент массива*

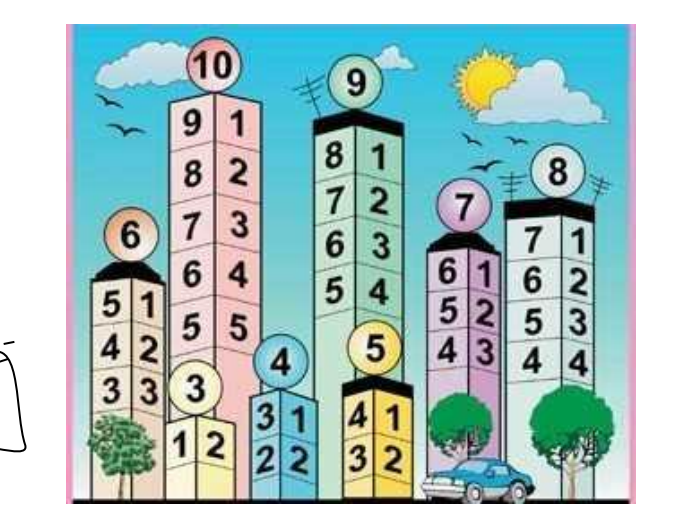

void poisk\_pochti\_maximalnogo\_nomera(int z[],int razmer)

```
{
   int i;
  int k=z[0];
  int n=z[1];
   for(i=1;i<razmer;i++)
    {
     if(z[i]>k) {
         n=k;
         k=z[i];
      }
      else if(z[i]>n)
       {
        n=z[i]; }
    }
   printf("maximalnoe chislo=%d \n",k);
   printf("pochti maximalnoe chisla=%d \n",n);
}
```